### **Second Racket Programming Assignment Specification**  By JIUN KIM

### **Learning Object**

In this assignment, I learned new functions such as cond, above, beside from the 2htdp/image library. The main object of the assignment was using the recursion from our lesson, using it to create more shapes.

I also used recursion for my creation. I decide to use underlay/offset and isosceles-triangle. from 2htdp/image library.

### **Task 1 - Permutations of Randomly Colored Stacked Dots**

```
#lang racket
```

```
( require 2htdp/image )
```

```
( define ( tile color1 color2 color3 color4 )
```

```
 ( define square1 ( square 100 "solid" color1 ) )
```

```
 ( define circle1 ( circle 45 "solid" color2 ) )
```
( define circle2 ( circle 30 "solid" color3 ) )

```
 ( define circle3 ( circle 15 "solid" color4 ) )
```

```
 ( overlay circle3 circle2 circle1 square1 )
```

```
 )
```
( define ( dots-permutations color1 color2 color3 )

( beside

```
 ( tile "white" color1 color2 color3 )
```

```
 ( tile "white" color1 color3 color2 )
```

```
 ( tile "white" color2 color1 color3 )
```

```
 ( tile "white" color2 color3 color1 )
```

```
 ( tile "white" color3 color1 color2 )
```

```
 ( tile "white" color3 color2 color1 ) )
```
)**7.3 The Demo** 

### **The Demo**

> ( tile "red" "cornflowerblue" "cyan" "teal" )

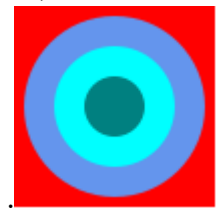

> ( tile "black" "blue" "plum" "magenta" )

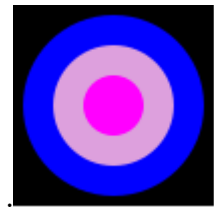

> ( dots-permutations "red" "blue" "yellow" )

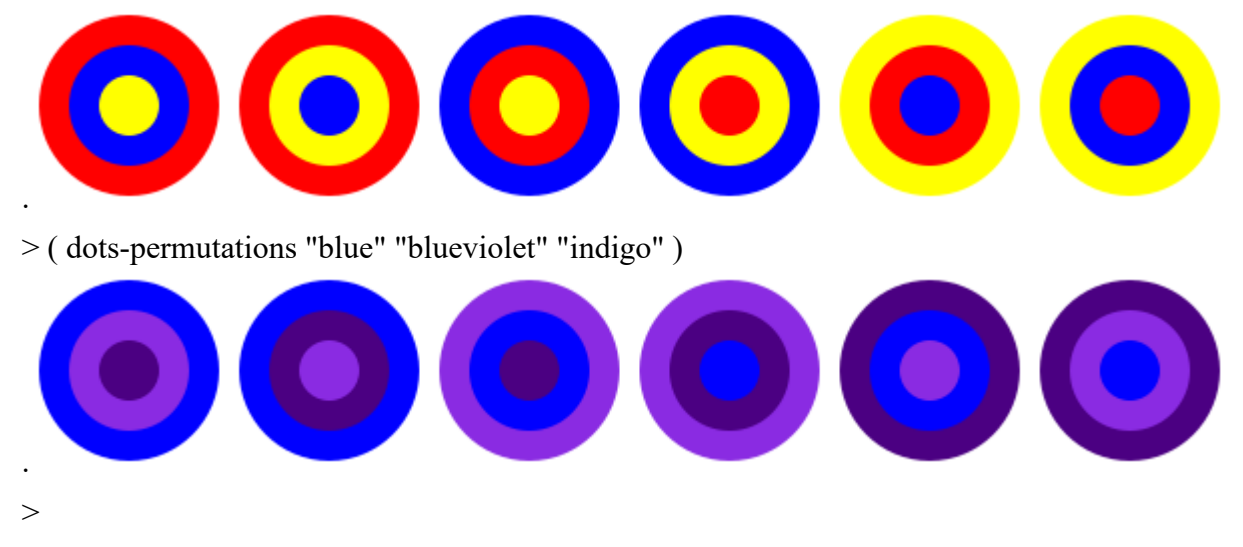

**Task 2 - Number Sequences** 

```
( define ( sequence n1 n2 )
```
( cond

- $(( \le n2 n1)$
- ( display n2 )

( display " " )

```
( sequence n1 (+ 1 n2))
   ) 
  ) 
 )
```

```
( define ( natural-sequence n )
```

```
 ( cond 
  (( = n 0) ( display "\n" ) 
    ) 
  (( \ge n 1) ( sequence n 1 ) 
    ) 
   ) 
 )
```
( define ( copies letter times )

( cond

```
( > times 0 ) ( display letter ) 
   ( display " " ) 
  ( copies letter ( - times 1 ) )
  ) 
 )
```

```
( define ( special-sequence n1 n2 )
```

```
 ( cond 
  (( \le n2 n1) ( copies n2 n2 ) 
   ( special-sequence n1 (+ n2 1) )
    ) 
   ) 
  )
```

```
( define ( special-natural-sequence n )
```

```
 ( cond
```

```
(( = n 0) ( display "\n" ) 
     ) 
  ( ( >= n 1 )
     ( special-sequence n 1 ) 
     ) 
  \mathcal{L}\mathcal{F}
```
## **The Demo**

```
> ( natural-sequence 5 )
```
## 1 2 3 4 5

> ( natural-sequence 18 )

### 1 2 3 4 5 6 7 8 9 10 11 12 13 14 15 16 17 18

> ( copies "a" 11 )

a a a a a a a a a a a

 $>$  ( copies 99)

9 9 9 9 9 9 9 9 9

> ( special-natural-sequence 5 )

1 2 2 3 3 3 4 4 4 4 5 5 5 5 5

> ( special-natural-sequence 20 )

1 2 2 3 3 3 4 4 4 4 5 5 5 5 5 6 6 6 6 6 6 7 7 7 7 7 7 7 8 8 8 8 8 8 8 8 9 9 9 9 9 9 9 9 9 10 10 10 10 10 10 10 10 10 10 11 11 11 11 11 11 11 11 11 11 11 12 12 12 12 12 12 12 12 12 12 12 12 13 13 13 13 13 13 13 13 13 13 13 13 13 14 14 14 14 14 14 14 14 14 14 14 14 14 14 15 15 15 15 15 15 15 15 15 15 15 15 15 15 15 16 16 16 16 16 16 16 16 16 16 16 16 16 16 16 16 17 17 17 17 17 17 17 17 17 17 17 17 17 17 17 17 17 18 18 18 18 18 18 18 18 18 18 18 18 18 18 18 18 18 18 19 19 19 19 19 19 19 19 19 19 19 19 19 19 19 19 19 19 19 20 20 20 20 20 20 20 20 20 20 20 20 20 20 20 20 20 20 20 20

 $>$ 

**Task 3 - Hirst Dots** 

```
( require 2htdp/image ) 
( define ( rgb-value ) ( random 256 ) ) 
( define ( random-color ) ( color ( rgb-value ) ( rgb-value ) ( rgb-value ) ) ) 
( define white-square ( square 50 "solid" "white" ) ) 
( define ( square-with-dot) 
  ( define dot ( circle 15 "solid" ( random-color ) ) ) 
  ( overlay dot white-square ) 
  ) 
( define ( row-of-dots n ) 
  ( cond 
   ( (= n 0) empty-
image 
     ) 
   ( ( > n 0 )
      ( beside ( row-of-dots ( - n 1 ) ) ( square-with-dot ) ) ) 
    ) 
  ) 
( define ( rectangle-of-square r c ) 
  ( cond 
   ( ( = r 0 )
      empty-image 
      ) 
   ( ( > r 0 )
      ( above ( rectangle-of-square ( - r 1 ) c ) ( row-of-dots c ) ) 
      ) 
    ) 
  ) 
( define ( hirst-dots n ) 
  ( rectangle-of-square n 
n ) )
```
**The Demo** 

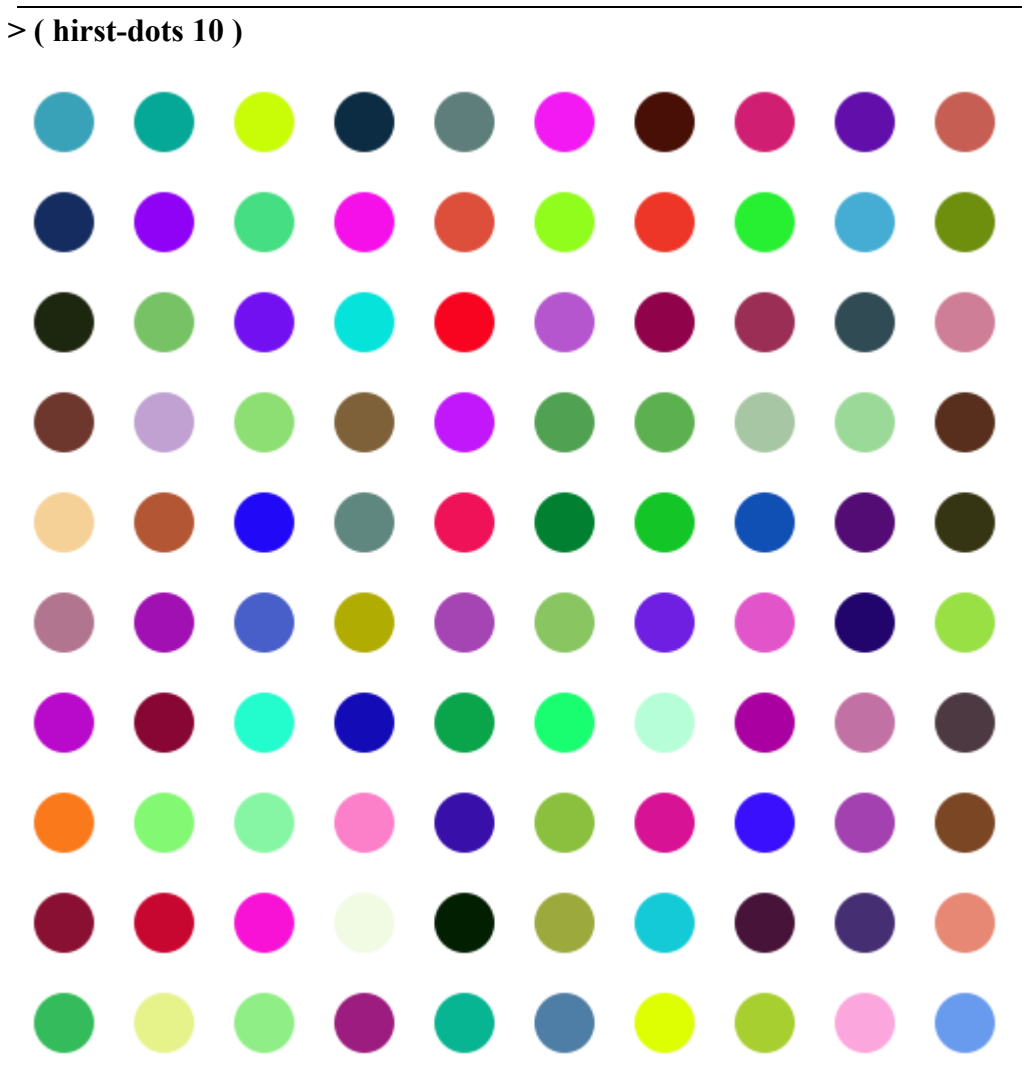

( hirst-dots 4 )

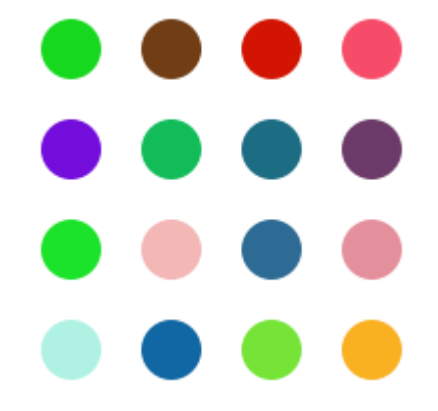

**Task 4 - Stella Thing** 

**.7.10 Task 6 - Document Compilation/Posting** 

```
( require 2htdp/image )
```

```
( define ( stella side count color1 color2 ) 
  ( define delta ( / side count ) ) 
  ( paint-nested-circles-two 1 count delta color1 color2 ) 
  )
```
**( define ( paint-nested-circles-two from to delta color1 color2 ) ( define side-length ( \* from delta ) )** 

 **( cond** 

```
 ( ( = from to )
```

```
 ( if ( even? from )
```

```
 (circle side-length "solid" color1 )
```

```
 ( circle side-length "solid" color2 )
```
 **)** 

```
 )
```

```
 ( ( < from to )
```

```
 ( if ( even? from )
```
 **( overlay** 

```
 ( circle side-length "solid" color1 )
```

```
 ( paint-nested-circles-two ( + from 1 ) to delta color1 color2 )
```
 **)** 

```
 ( overlay
```

```
 ( circle side-length "solid" color2 )
```

```
 ( paint-nested-circles-two ( + from 1 ) to delta color1 color2 ) 
          ) 
        ) 
    ) 
   ) 
 )
```
**( define ( random-color ) ( color ( rgb-value ) ( rgb-value ) ( rgb-value ) ) )** 

```
( define ( rgb-value ) ( random 256 ) )
```
**The Demo** 

**( stella 100 15 ( random-color ) ( random-color ) )** 

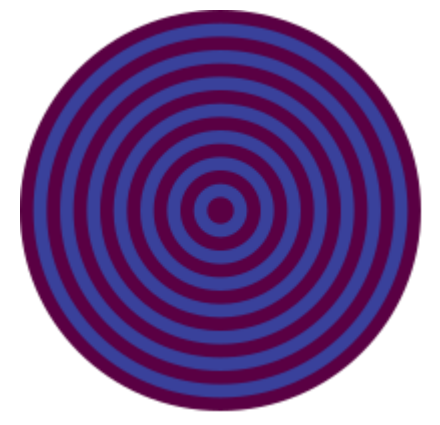

( stella 50 7 ( random-color ) ( random-color ) )

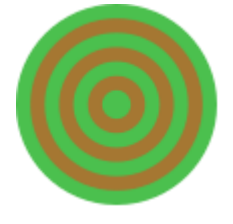

```
( require 2htdp/image ) 
( define ( ball radius ) 
   ( circle radius "outline" "black" ) 
   ) 
( define ( arm length ) 
   ( rectangle length ( * 0.2 length ) "solid" "brown" ) 
   ) 
( define ( hat width ) 
   ( above 
   ( rectangle (* 0.6 \text{ width}) (* 0.4 \text{ width}) "solid" "black")
    ( rectangle width ( * 0.3 width ) "solid" "black" ) 
    ) 
   ) 
( define ( face radius ) 
   ( underlay/offset 
    ( ball radius ) 
   0 - 1 ( underlay/offset ( circle ( * 0.25 radius ) "solid" "black" ) 
                 -30 0 
                 ( circle ( * 0.25 radius ) "solid" "black" )
```

```
 ) 
   ) 
 )
```

```
( define ( my-creation n ) 
   ( above 
    ( hat ( * 1.2 n ) ) 
    ( overlay 
      ( isosceles-triangle ( * 0.3 n ) 330 "solid" "yellow" ) 
      ( face ( * 0.5 n ) ) 
     ) 
    ( beside 
      (arm n ) 
     (ball ( \hspace{0.1mm}^{*} 0.75 n ) )
      ( arm n ) )
```
# **The Demo**

( ball n )

)

)

( my-creation 50 )

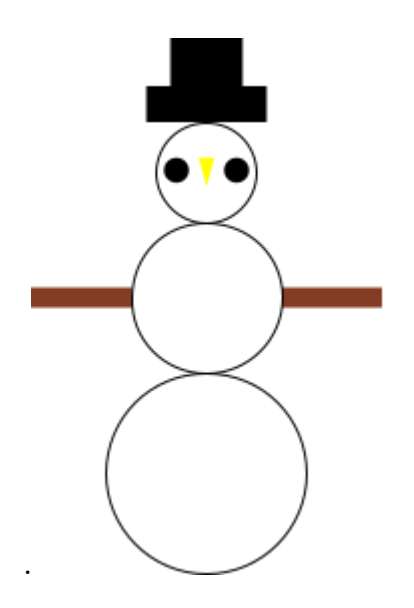